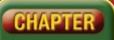

## Self-Assessment

Take a moment to review what you have learned in this chapter. Rank your understanding of the topics below.

- 4 means, "I understand all of this."
- **3** means, "I understand some of this."
- 2 means, "I understand very little of this."
- 1 means, "I don't remember this."

To use a printout of this chart, go to digicom.glencoe.com and click on Chapter 7, Self-Assessment. Or:

Ask your teacher for a personal copy.

| Rank Your Understanding                                                                 |                                                                                                    |                                                                                                    |                                            |                                                                                                    |
|-----------------------------------------------------------------------------------------|----------------------------------------------------------------------------------------------------|----------------------------------------------------------------------------------------------------|--------------------------------------------|----------------------------------------------------------------------------------------------------|
| Торіс                                                                                   | 4                                                                                                    | 3                                                                                                    | 2                                          | 1                                                                                                    |
| Three ways to use the digital pen                                                       |                                                                                                    |                                                                                                    |                                            |                                                                                                    |
| Calibrate the digital pen                                                               |                                                                                                    |                                                                                                    |                                            |                                                                                                    |
| Open and close Journal                                                                  |                                                                                                    |                                                                                                    |                                            |                                                                                                    |
| Enter text with the digital pen                                                         |                                                                                                    |                                                                                                    |                                            |                                                                                                    |
| Dock and undock Input Panel                                                             |                                                                                                    |                                                                                                    |                                            |                                                                                                    |
| Change screen orientation and brightness                                                |                                                                                                    |                                                                                                    | ĺ                                          | ĺ                                                                                                    |
| Customize Input Panel options                                                           |                                                                                                    |                                                                                                    | 1                                          |                                                                                                    |
| <ul> <li>Alternate between using Keyboard and Writing Pad in<br/>Input Panel</li> </ul> |                                                                                                    |                                                                                                    |                                            |                                                                                                    |
| • Change the number of lines in Writing Pad for entering text                           |                                                                                                    |                                                                                                    |                                            |                                                                                                    |
| Use Graffiti strokes in Writing Pad                                                     |                                                                                                    |                                                                                                    |                                            |                                                                                                    |
| Navigate in a document with Quick Keys                                                  |                                                                                                    |                                                                                                    |                                            |                                                                                                    |
| Create and save Journal notes                                                           |                                                                                                    |                                                                                                    |                                            |                                                                                                    |
| Use the Selection Tool to select handwriting                                            |                                                                                                    |                                                                                                    |                                            |                                                                                                    |
| Convert handwriting to typed text                                                       |                                                                                                    |                                                                                                    |                                            |                                                                                                    |
| Add a flag to a Journal note                                                            |                                                                                                    |                                                                                                    |                                            |                                                                                                    |
| Edit Journal notes                                                                      |                                                                                                    |                                                                                                    |                                            |                                                                                                    |
| Add line space to a Journal note                                                        |                                                                                                    |                                                                                                    |                                            |                                                                                                    |
| Create and edit a drawing or graphic in Journal                                         |                                                                                                    |                                                                                                    |                                            |                                                                                                    |
| Copy and paste diagrams from Journal into Word                                          |                                                                                                    |                                                                                                    |                                            |                                                                                                    |
| Create and edit a drawing or graphic in Word                                            |                                                                                                    |                                                                                                    |                                            |                                                                                                    |
| • Five ways to edit documents with gestures                                             |                                                                                                    |                                                                                                    |                                            |                                                                                                    |
|                                                                                         | TopicThree ways to use the digital penCalibrate the digital penOpen and close JournalEnter text with the digital penDock and undock Input PanelChange screen orientation and brightnessCustomize Input Panel optionsAlternate between using Keyboard and Writing Pad in<br>Input PanelUse Graffiti strokes in Writing Pad for entering textUse Graffiti strokes in Writing PadNavigate in a document with Quick KeysCreate and save Journal notesUse the Selection Tool to select handwritingConvert handwriting to typed textAdd a flag to a Journal noteEdit Journal notesAdd line space to a Journal noteCopy and paste diagrams from Journal into WordCreate and edit a drawing or graphic in Word | Topic4• Three ways to use the digital pen.• Calibrate the digital pen.• Open and close Journal.• Enter text with the digital pen.• Dock and undock Input Panel.• Change screen orientation and brightness.• Customize Input Panel options.• Alternate between using Keyboard and Writing Pad in<br>Input Panel.• Change the number of lines in Writing Pad for entering text.• Use Graffiti strokes in Writing Pad.• Navigate in a document with Quick Keys.• Use the Selection Tool to select handwriting.• Luse the Selection Tool to select handwriting.• Add a flag to a Journal note.• Add line space to a Journal note.• Add line space to a Journal note.• Create and edit a drawing or graphic in Journal.• Create and edit a drawing or graphic in Word. | Topic43• Three ways to use the digital pen | Topic432Three ways to use the digital penCalibrate the digital penOpen and close JournalEnter text with the digital penDock and undock Input PanelChange screen orientation and brightnessCustomize Input Panel optionsAlternate between using Keyboard and Writing Pad in<br>Input PanelChange the number of lines in Writing Pad for entering textUse Graffiti strokes in Writing PadNavigate in a document with Quick KeysConvert handwriting to typed textAdd a flag to a Journal noteEdit Journal notesAdd line space to a Journal noteCreate and edit a drawing or graphic in JournalCoreate and edit a drawing or graphic in Word |

If you ranked all topics 4, congratulations! Consider doing a quick review. If you ranked yourself 3 or lower in any topic, consider reviewing these topics first.